# @karnil

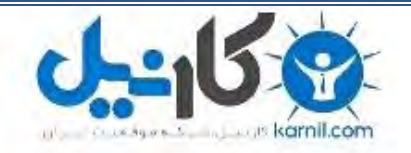

**کارنیل، بزرگترین شبکه موفقیت ایرانیان می باشد، که افرادی زیادی توانسته اند با آن به موفقیت برسند، فاطمه رتبه 11 کنکور کارشناسی، محمد حسین رتبه86 کنکور کارشناسی، سپیده رتبه 3 کنکور ارشد، مریم و همسرش راه اندازی تولیدی مانتو، امیر راه اندازی فروشگاه اینترنتی،کیوان پیوستن به تیم تراکتور سازی تبریز، میالد پیوستن به تیم صبا، مهسا تحصیل در ایتالیا، و..... این موارد گوشه از افرادی بودند که با کارنیل به موفقیت رسیده اند، شما هم می توانید موفقیت خود را با کارنیل شروع کنید.**

**برای پیوستن به تیم کارنیلی های موفق روی لینک زیر کلیک کنید.**

# *[www.karnil.com](http://www.karnil.com/)*

**همچنین برای ورود به کانال تلگرام کارنیل روی لینک زیر کلیک کنید.**

*https://telegram.me/karnil*

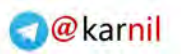

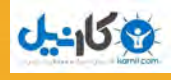

أكادمى آئ تى www.academy-it.ir

راز های طلایی بهینه سازی وب سایت در موتور های جستجو

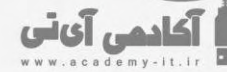

ی کات

### رازهای طالیی بهینه سازی وب سایت در موتور های جستجو

سالم دوست من خیلی خوشحال هستم که به واسطه این فایل می تونم با تو دوست خوبم صحبت کنم. از زمانی که تصمیم گرفتم تجربیات 12 ساله خودم رو در زمینه وب و آی تی با شما دوستان عزیز در میون بذارم ، خیلی به اینکه چه مطلبی رو برای شروع انتخاب کنم که به درد همه دوستان بخوره و باعث بشه به سرعت در زمینه وب رشد محسوسی رو داشته باشن فکر کردم تا اینکه به این نتیجه رسیدم ، در زمینه وب که هدف اول من برای شروع فعالیت هست بهینه سازی وب سایت )سئو( برای همه کاربردی و جذاب خواهد بود.

البته این فعال شروع کار هست و هدفم اینه که شما بیشتر با تیم آکادمی آی تی و اهدافش آشنا بشی و بتونیم به تو دوست خوب کمک کنیم تا در زمینه مورد عالقه خودت در آی تی خیلی خوب و سریع رشد کنی .

بذار خودم رو به تو دوست عزیزم معرفی کنم. من علی عارفی نیا هستم مدرس دوره های طراحی و برنامه نویسی تحت وب که در زمینه آموزشی با شعبه های مختلف مجتمع فنی تهران مثل ابن سینا و شعبه غرب و استانهای مختلف و دانشگاه شهید بهشتی و آموزشگاه های مختلفی بیش از 7 سال کار کردم و توی این مدت در خدمت دوستان مختلفی بودم و امروز تصمیم گرفتم یک فایل که حاصل 21 سال کار و تجربه من در این زمینه هست رو به تو دوست عزیزم هدیه بدم نمیدونم اگر میخواستم این فایل رو برای فروش بذارم چه قیمتی رو براش میذاشتم ولی دوست دارم تو این فایل رو مطالعه کنی و موارد اونو دقیق مورد بررسی قرار بدی تا به موفقیتت کمک کنه .

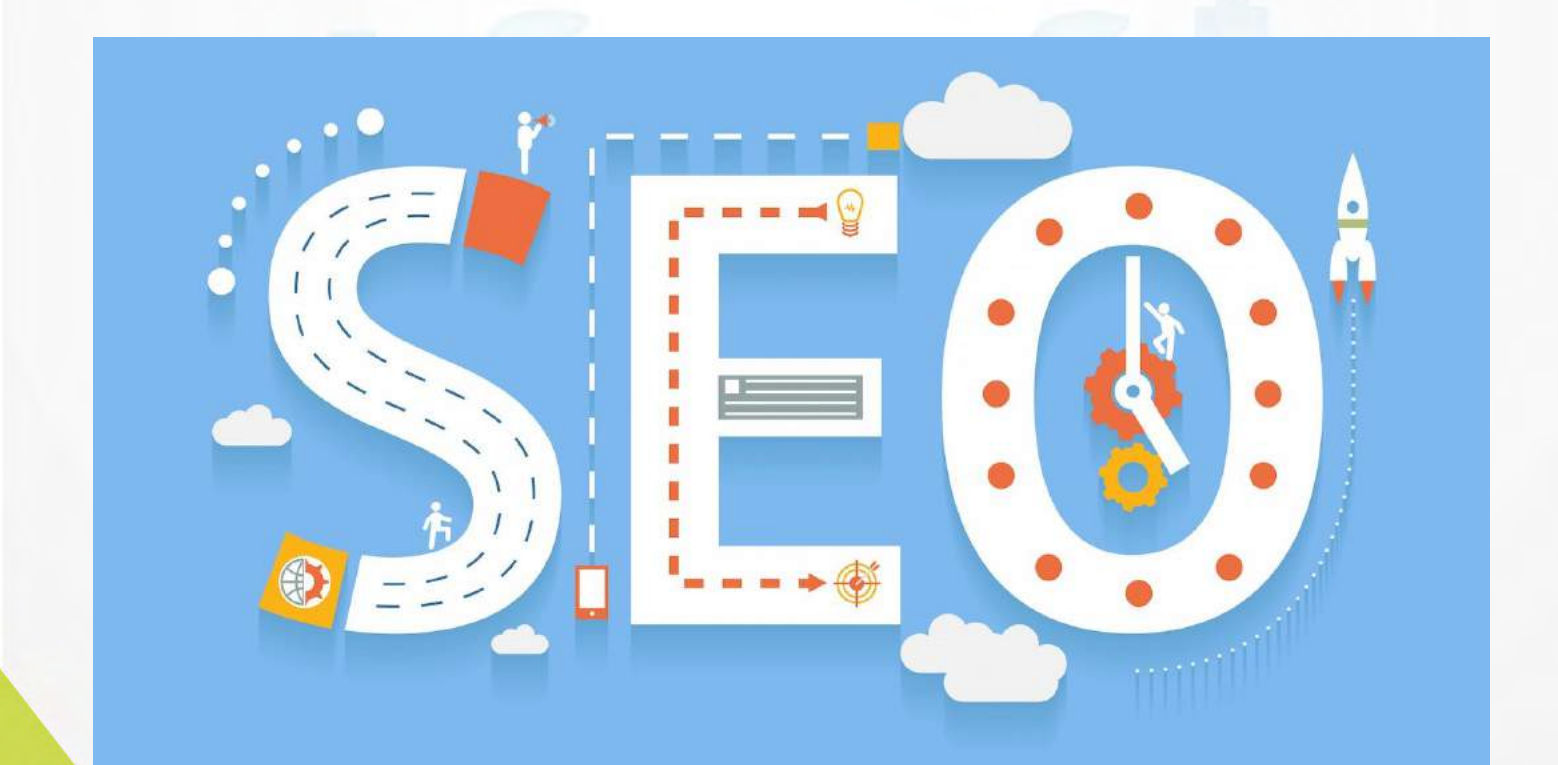

"سئو یا بهینه سازی وب سایت برای موتور های جستجو یکی از بهترین راه های کسب ثروت های بسیار زیاد!!!"

من اعتقاد دارم که تو دوست خوبم می تونی با استفاده ازاین فایل رایگانی که در اختیارته و کسب مهارت توی بخش های مختلف اون ، واقعا پول پارو میکنی. به نظر من سئو یکی از بهترین خدمات در زمینه آی تی هست چرا؟ چون که االن همه اینو میدونن که برای افزایش نرخ تبدیل بازدیدکنندگان به مشتری ( conversion rate) اول نیاز دارن تا در نتایج جستجو در گوگل زودتر از رقبا شون به مشتری ها توصیه بشن .خود شما نسبت به چند سال گذشته واقعا تبلیغات اینترنتی چقدر روت تاثیر می ذاره و تو رو قانع میکنه که بری و اون محصول رو بخری ، تبلیغات چاپی چطور؟ سیستم sms مارکتینگ چی ؟

مطمئن هستم جوابی داری میدی مثل جواب منه که دیگه خیلی این موارد روی تو تاثیر نمیذاره. خوب کارفرماها و صاحبان مشاغل هم اینو میدونن که اگر کسی چیزی رو توی گوگل سرچ بکنه درصد اینکه مشتری باشه بسیار بشتر از کسی هست که نشسته پای تلویزیون و می خواد یک برنامه تلویزیونی رو ببینه و با تبلیغ روبرو میشه که شاید بیشتر حوصله اونو سر میبرن تا اینکه نسبت به خرید ترغیبش کنن . ضمنا هزینه تبلیغات تلویزیونی و .... بسیار بسیار سنگین تره.

االن مثل سالیان قبل الزم نیست بریم و کسی رو متقاعد کنیم بیا برات سایت طراحی کنیم بلکه همه دنبال طراح سایت خوب برنامه نویس حرفه ای و سئو کار درجه 2 میگردن. همه خال این مسئله رو لمس کردن که نیاز به داشتن یک وب سایت خوب رو دارن و حاال برای اینکه اون وب سایت در صدر نتایج نمایش داده بشه الزمه که اونو سئو کنن. پس تو دوست عزیزم می تونی با مواردی که توی این فایل بسیار ارزشمند در اختیارت میذارم کار خودت رو شروع بکنی و به زودی کار سئو رو به کار شماره 2 خودت تبدیل کنی و برای بهینه سازی یک وب سایت رقم های بسیار باالیی رو کسب کنی.

دقت کن واسه این کار نه الزمه با کسی شراکت داشته باشی ، نه نیاز به ثبت شرکت ، نه نیاز به دفتر کار به هزینه های گزاف داری و .....

خودتی و خودت و رعایت اصول که کار بسیار بسیار ساده ایه و یه مقدار همت می خواد و چند تا نمونه کار خوب و تبلیغ های مناسب که بتونی تواناییت رو به دیگران نشون بدی و کار

> خودت رو پیش ببری و از توی خونه در امد های چند میلیونی رو در ماه تجربه کنی.

اما عنوان این مطلب : رازهای طالیی بهینه سازی وب سایت در موتور های جستجو که همین امروز شما رو به یک متخصص در زمینه سئو تبدیل میکنه.

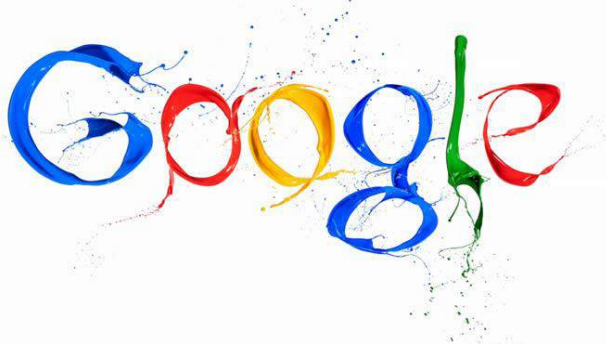

آیا من دارم به تو دوست خوبم یک قولی رو میدم که نمی تونم بهش عمل کنم یا اینکه واقعا دارم قول اینو می دم که شما یک شبه بتونید معجزه کنید. نه به هیچ وجه نه قصد دارم تو رو مثل خیلی از منابع اینترنتی فارسی الکی سرگرم کنم و نه اینکه می خوام یک شبه معجزه کنی بلکه من قصد دارم ت<mark>وی</mark> این فایل صفحه ای به تو دوست عزیزم بگم که چطور می تونی از همین امروز تخصصی رو کسب کنی و به عنوان یک مشاور و یا یک سئو کار از همین فردا کسب در آمد خودت رو شروع کنی.

 $-150$ 

أكادمي آي ني

هدفم اینه که یک چک لیست کامل بهت بدم که اگر توی وب سایتی اونو رعایت کنی رد خور نداره که وب سایت مورد نظر شما توی نتایج گوگل مثل یک موشک به سمت جایگاه های اول حرکت میکنه.

ببین دوست من سئو یا همون بهینه سازی سایت شامل یک سری تکنیک ها و راهکارهایی است که شما اونها رو باید انجام بدی تا سایت مورد نظر سئو بشه . حاال توی بعضی از شرایط و وب سایت ها شما این نکات رو الزمه همشون رو انجام بدی و

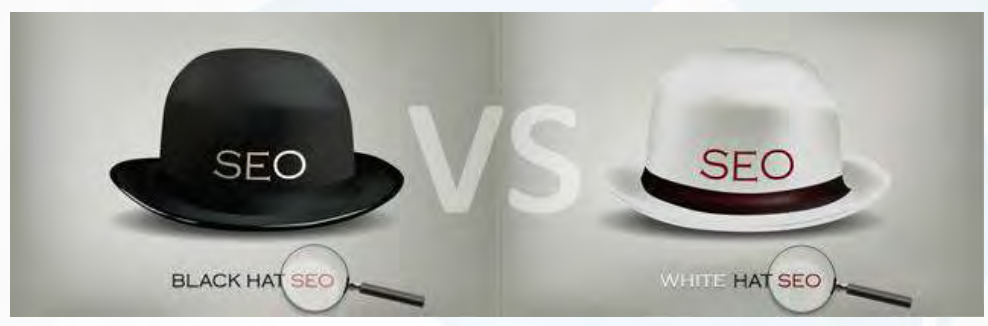

مدت زمان نسبتا زیادی رو صبر کنی و توی بعضی از موارد هم وب سایت به علت سئو نکردن رقبا بسیار سریع ترمیاد باال و کار شما راحت تره.اما با کار سئو میتونی درآمد های چندین میلیونی رو در ماه تجربه کنی. فقط کافیه با تکرار و تمرین این موارد رو اولویت بندی کنی و انجام بدی.

اما قبل از اینکه بخوام به شما بگم که چکار هایی رو باید انجام بدی یک مسئله مهم رو با تو دوست خوبم در میون بذارم اون هم انواع سئو :

hat Black : روش های متقلبانه که سریع جواب میدن و خیلی زود هم باعث میشن وب سایت کاربر اصطالحا پنالتی بشه.

 hat White : روش های صحیح که ممکنه سریع جواب ندن اما اصطالحا خطری رو ندارن و در نهایت دارای ماندگاری بیشتری هستن.

شاید عنوان این مطلب واسه شما این ابهام رو ایجاد کرده که من میخوام روش های hat Black رو به شما آموزش بدم اما اصال اینطوری نیست و اصوال هیچ عالقه ای به روش های متقلبانه ندارم.!

من این نوید رو به شما میدم که این فایل به شما کمک میکنه که با خوندنش به تمام موارد مورد نیاز اشراف پیدا کنی و با رعایت کردن اون به راحتی وب سایت مورد نظر خودت رو سئو کنی.

#### و اما فاکتور های مهم سئو :

أكادمي آي تي

ن کان یا

همونطور که احتماال می دونید و شاید هم تا االن بهشون برخورده باشید. خیلی از دوستان تصور می کنن سئو فقط اینه که بریم متا تگ ها رو درست کنیم و تگ 1h قرار بدیم و Alt واسه image ها بذاریم دیگه سایت سئو شده. نه اصال اینطور نیست، درسته که همه این موارد باید رعایت بشه اما فاکتور های سئو بسیار بسیار بیشتر از این موارد هستند و من کل این فاکتور ها رو جمع آوری کردم که خود بعضی از این فاکتور ها دارای چند تا زیر مجموعه هست اما کال سئو 1 تا قسمت داره یکی onsite یا همان سئو داخلی سایت offsite یا سئو خارجی سایت و از اونجایی که سئو داخلی وب سایت سریع تر قابل انجام از همین فاکتور های مربوط به onsite شروع می کنیم.

#### فاکتور های مربوط به onsite سئو :

.2 عنوان (title (صفحات مختلف : این مسئله خیلی مهمه به حدی اهمیت داره که من در ابتدای کار معموال عنوان صفحه اصلی سایت رو همون کلمه کلیدی مد نظر کارفرما قرار می دم. حتما سعی کنید که از کلمات کلیدی توی عنوان صفحه استفاده کنید. ضمنا برای هر صفحه هم یک عنوان منحصر به فرد و مرتبط با مطالب داخل اون صفحه

1 <! doctype html>  $<$ html>  $<$ head> <meta charset="utf-8"> <ritle> عنوان مورد نظر خودتون رو اينجا بتويسيد<title> </head> <body> محتويات صفحه  $\mathbf{q}$ 10 </body>  $11$  $\frac{2}{\text{html}}$ 

قرار بدید.اگر این امکان رو برنامه نویس برای شما قرار نداده وارد کد های html سایت بشید و داخل تک head به دنبال تگ Title بگردید و داخل <title/> <title <عنوان مورد نظر خودتون رو قرار بدید. البته انتخاب کلمات کلیدی یکه از مهمترین موارد هست که میتونه پروسه زمانبری هم باشه چراکه انتخاب کلمات کلیدی مناسب توی سرعت سئو شدن سایت شما خیلی میتونه تاثیر داشته باشه . برای مثال یک وب سایت در زمینه فروش بیمه رو در نظر میگیریم. کال کلمات کلیدی به 3 دسته مختلف تقسیم میشن :

- بیمه :مثل Head key
- Key Body بین 1 تا 3 کلمه مثل : بیمه عمر
- key tail Long مثل : ثبت نام بیمه عمر سامان

یکی از ابزار هایی که خیلی توی این زمینه میتونه کمکتون بکنه که دقیقا کلمات کلیدی مناسبی رو انتخاب کنید planner keyword google هست که الزمه کار کردن باهاش رو خوب یاد بگیرید . اگر بلد نیستید با این ابزار کار کنی اصال نگران نباش فایل رایگانی رو تهیه کردم که به

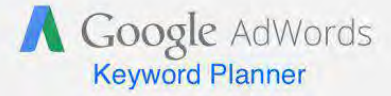

زودی اونو توی همین ایمیلی که در آکادمی آی تی ثبت نام کردی دریافت خواهی کرد تا کامال با همه موارد و توانایی های موجود در این ابزار فوق العاده آشنا بشی و بتونی به عنوان یک کاربر حرفه ای از این ابزار استفاده کنی .

آکادمی آیاتی

**گاندا** 

- .1 میزان به روز شدن مطالب سایت : سعی کنید در بازه های زمانی یکسان و نسبتا کوتاهی مربوط به بروزرسانی مطالب سایت را انجام دهید و اینطوری نباشه که در یک روز 05تا مطلب بذارید و یک روز دیگه هیچ مطلبی نذارید. البته این مورد بیشتر مربوط به وب سایت های تازه کار هست که هنوز مطالبی رو ندارن و یا وب سایت هایی که مطالب اونها زیاد بروز میشه.
	- .3 عدم وجود محتوای تکراری : شاید بعضی از صاحبان سایت ها شنیده باشن که محتوا ایجاد کردن خوبه ولی نمی دونن چطور و محتواهای خودشون رو چندین بار کپی کردن حتما این محتوا های کپی شده رو هر چه زودتر از روی سرور پاک کنید.
	- .4 داشتن یک  ${\rm hl}$  در صفحه :حتما در هر صفحه فقط یک تگ  ${\rm hl}$  داشته باشید که کلمه کلیدی هم داخل اون باشه.
- .0 سرعت بار گذاری سایت : حتما سرعت لود وب سایت رو در سایت هایی مثل gtmetrix و یا ..... سنجید. و اگر سرعت لود پایین هست روی سرعت لود کار کنید. افزایش سرعت لود وب سایت یکی از مهمترین موارد هست چرا که عالوه بر اینکه باعث میشه وب سایت زودتر و بهتر در گوگل اصطالحا ایندکس بشه کامال خوشایند کاربران هم هست و واقعا الزمه که سرعت لود وب سایت تا جاییکه امکان داره بیاد باال . به همین خاطر و اهمیت این موضوع در حال تهیه یک فایل بسیار کامل هستم که تو دوست خوبم با هزینه بسیار پایین بتونی اونو تهیه کنی و به طور کامل روی سرعت لود سایت ها ت کار کنی .اما برای گزارش گرفت از Gtmetrix وارد این آدرس بشید : https://gtmetrix.com و آدرس سایتتون رو توی اون وارد کنید تا بهتون از وضعیت سرعت سایت گزارش بده .

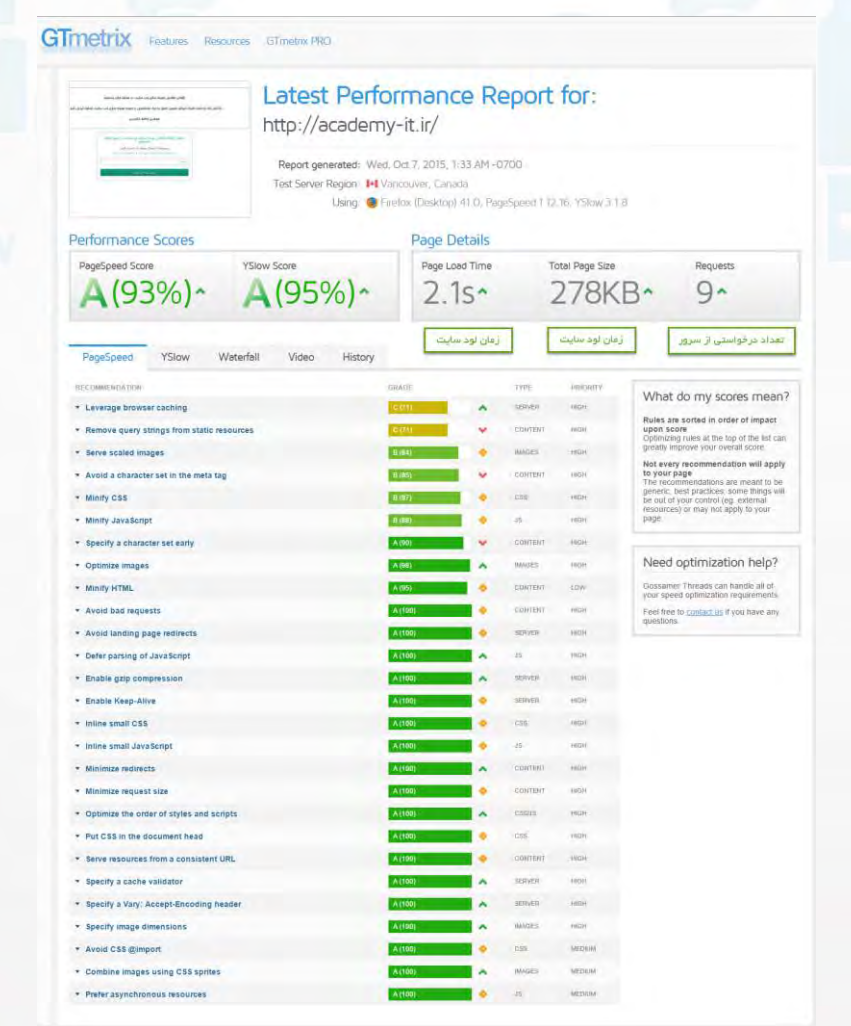

آکادمہ آیتی

**کا ہیل** 

- .6 تعداد در خواست ها از سمت سرور را کاهش بدید : هر چقدر تعداد در خواست هایی که از سایت برای فایل های مختلف cssو جاوا اسکریپت و .... کمتر باشه به سئو کمک میکنه برای کم کردن تعداد درخواست ها وب سایت هم باید فایلی رو که مربوط به باال بردن سرعت لود وب سایت هست رو در اختیار داشته باشی که به زودی ایمیل مربوط به این فایل رو برای تو دوست خوبم ارسال میکنم .
- 7. عدم داشتن Broken link یا همان لینک های خراب : خوب اصلا این کار منطقی نیست که شما بشینید و تمام لینک های سایت رو چک کنید خوب از این آدرس استفاده کن و اجازه بده که بهت گزارش بده توی این سایت چند تا لینک خراب وجود داره و تو هم اون لینک ها رو درست کن به همین سادگی.

http://www.brokenlinkcheck.com[/http://www.web-site-map.com](http://www.web-site-map.com/)/ https://validator.w3.org/checklink

.8 داشتن Sitemap برای Robot ها :حتما در ابتدا از عدم وجود لینک های خراب در سایت اطمینان حاصل کن و بعد با استفاده از این یکی از آدرس های زیر واسه سایت یک sitemap رایگان بساز و اونو در پوشه اصلی سایت با اسم xml.sitemap آپلود کنید و لینک اون رو به صورت blank \_داخل سایت قرار بدید.

[https://www.xml-sitemaps.com](https://www.xml-sitemaps.com/)/ [http://www.web-site-map.com](http://www.web-site-map.com/)/ [https://xmlsitemapgenerator.org](https://xmlsitemapgenerator.org/)/ [http://smallseotools.com/xml-sitemap-generator](http://smallseotools.com/xml-sitemap-generator/)/

.9 tag Metaهای صفحات رو چک کن: اگر وضعیت متاتگ هایی مثل Keyword / Descriptionشرایط خوبی نداره حتما زمان بذارید و اونها رو درست کن حتما این نکته رو مد نظر داشته باش که برای keyword نهایتا 10 تا اکاراکتر و برای description هم نهایتا ۵۲۲ کاراکتر رو در نظر بگیر.

<"توضیحات در رابطه با صفحه "=content" description="name Meta< <" کلمات کلیدی مرتبط با صفحه "=content" keywords="name Meta<

.25 عدم استفاده از پارک دامین : حتما برای اینکه کار برای یک دامین دیگه رو مثل com. و net. سایت خودت رو به ir. انتقال بدی از ریدایرکت 352 استفاده کن و از پارک دامین استفاده نکن برای اینکار باید برای هر کدام از com. یا net. یک فایلhtaccess داشته باشی و داخل اون کد مربدط به ریدایرکت 352 رو بنویسی البته اگر سرورت لینوکس هست اگر هم نه که باید با پشتیبانی سرورت تماس بگیری .

Redirect 301 /page/detail/id/2 //arbutus/index/

.22 وجود www یا عدم وجود www در ابتدای آدرس سایت : با استفاده از htacces حتما کنترل کن که سایت شما با wwwیا بدون www لود شود. اگر این کار رو نکنی انگار صاحب 1 دامین جداگانه هستی. برای اینکار هم توی فایل htaccess این دستور رو بنویس

ن کان بل<br>م

آکادمہ آیتی

```
Rewrite Engine On
Rewrite Cond %{HTTP HOST} ^example site.com$ [NC]
Rewrite Rule \land(.*)$ http://www.example site.com /$1 [R=301,L]
```
- .21 داشتن نقشه سایت برای کاربران سایت : این کار عالوه بر اینکه کامال کاربر پسند است. در سئو بی تاثیر نخواهد بود برای همین یک فایل htmlایجاد کن و نقشه سایت خودتون رو در اون ایجاد کنید.
- .23 کیفیت محتوا سایت رو باال ببر : اوال این نکته رو فراموش نکن که محتوا مهمترین عامل در سئو هست پس حتما در تهیه محتوا مواظب باش که محتوا رو برای کاربران سایت تهیه کن و نه موتورهای جستجو ضمنا به هیچ وجه از مطلب کپی استفاده نکنید.کنترل کنید مطالب سایت شما بدون کوچکترین غلط امالیی باشه و مفید باشه و کاربر پسند باشه.
- .24 سعی کنید به صورت مناسب از کلمات کلیدی در محتوا استفاده کنید: منظور از کلمه مناسب اینه که تکرار این کلمات کلیدی باعث نشه کاربر سایت شما خسته بشه و اذیت بشه .چون گوگل الگوریتم ها را بر اساس این موارد تهیه می کنه.
	- .20 لینک خروجی از سایت زیاد نباشه : سعی کنید تعداد لینک های خروجی از ساییتون زیاد نباشه.
- .26 تا جایی که ممکنه ارورهای html و css را رفع کنید: با استفاده از validator سازمان C3W که در آدرس زیر قابل دسترسی هستند سعی کنید این errorها رو حذف کنید و از بین ببرید.

#### https://validator.w3.org/

.71 Authority Pageصفحات رو باال ببرید: authority page یا همان میزان اعتبار صفحه . شاید فاکتوری به اسم به گوشتون خورده باشه. عددی بین 0 تا 10 که اعتبار ات صفحات رو گوگل مشخص میکرد و پس از  $\rm Page~Rank$ اینکه گوگل رسما اعالم کرد که دیگه این فاکتور رو به روز نمیکنه شرکت MOZ فاکتوری تحت عنوان Page که عددی بین 5 تا 100 است که عوامل زیادی مثل تعداد لینک های ورودی داخلی و خارجی + عمر Authority دامنه + تعداد بازدید های صفحه از شبکه های اجتماعی و چند فاکتور دیگه محاسبه می شود. این مقدار باید باالی 05 باشه و اگر زیر این عدد باشه نیاز به کار بیشتری داره. برای متوجه شدن مقدار می تونید Extension در مرورگرهای کروم و فایرفاکس به اسم Moz bar نصب کنید یا از سایت open site explorer استفاده کنید.

آکادمی آیتی

کا دیگر

- .28 عدم استفاده از پدیده شوم popup : با اینکه سالیان ساله استفاده کردن از روش هایی مثل popup های غیر ارادی در دنیای طراحی وب سایت منسوخ شده اما متاسفانه هنوز شاهدیم که وب سایت هایی از این روش برای نمایش تبلیغات و .... به کاربر استفاده می کنند .لطفا شما این کار را انجام ندهید.
- .29 عدم استفاده spam گونه از کلمات کلیدی : این روش که یکی از رایج ترین شیوه های قدیمی hat Black سئو بود به این صورت بود که در بخشی از سایت به صورت نا مرتب کلمات کلیدی را (کوچک و بزرگ ) در کنار هم می نوشتن و در برخی از موارد هم این نوشته ها را همرنگ پس زمینه قرار می دهند تا کاربر آنها را نبیند. این روش کامال منسوخ شده است.
	- .15 استفاده صحیح از برچسب گذاری برای مطالب سایت : برچسب گذاری استفاده صحیح و رایج از کلمات کلیدی یک صفحه و یا کلمات مرتبط در انتهای یک مطلب در وبالگ و .... است. که به هیچ وجه spam گونه نیست!
- .12 داشتن نسخه tablet و موبایل : امروزه داشتن نسخه ریسپانسیو یک امر بسیار ضروری و کلیدی است. حتما وب سایت را برای موبایل و تبلت بهینه کنید.

#### و اما فاکتور های مربوط به offsite

- .2 فاکتور های مربوط به دامین که اهمیت بسیار دارد:
- عمر دامین : اینکه چقدر از عمر دامین می گذرد در سئو مهمه.
- فاصله زمانی تا تاریخ انقضای دامین : بهتر است که اگر می خواهیم روی کاری سرمایه گذاری بکنیم دامین رو مثلا به جای 1 ساله 5 ساله ثبت کنیم و هرچه این مدت بیشتر باشه بهتره.
	- وجود کلمه کلیدی در نام دامین : البته بر خالف تصور عمرم این فاکتور خیلی مهم نیست .
- کارنامه + دامین : دامین هایی که چندین بار خرید و فروش می شن و محتوای اونها عوض شده و وحتواها خیلی با هم ارتباط نداشته باشن خیلی قابل اعتماد نیستن.
- rank Trash : یا رتبه اعتماد این فاکتور در سئو بسیار بسیار مهم این عامل به شرایط کاله سفید بودن سئو در طول زمان از طرف گوگل به دامنه داده میشه و هر چه Trust rank از لینک زیر استفاده کنید.
- پسوند دامین : اگر شما می خواهید وب سایت رو برای ایران بهینه کنید یعنی اگر وب سایت خدمات بین المللی ارائه نمی کنه با اطمینان خدمتتون عرض میکنم که دامین ir. از هر پسوندی بهتره چون جستجو داخلیه و مربوط به ایرانه.

 $\,$ 1. فاکتور های مربوط به سرور  $\,$ 

کادمہ آیاتی

58

- میزان استیبل بودن سایت : از سرورهایی استفاده کنید که حداقل قطعی رو نداشته باشنو به هر علتی که سایت Downشد سریع اونو upکنید که مشکلی در سئو پیش نیاد.
	- مکان فیزیکی سرور : هر چه مکان فیزیکی سرور به جستجو کنندگان نزدیک تر باشه بهتره یعنی اگر کاربران سایت از ایران هستند حتما مکان سرور رو به داخل ایران انتقال بدید.
- داشتن پروتکل های امن : استفاده از ssl یا همون پروتکل https در سئو بی تاثیر نیست و می تونه به شما کمک کنه
	- داشتن  $i$ اختصاصی : بهتره وب سایت شما دارای  $i$  اختصاصی باشه.
		- .3 فاکتور های مربوط به شبکه های اجتماعی  $3$
- اتصال به شبکه های اجتماعی مثل : $\rm{G+}\,$  و  $\rm{share}$  در  $\rm{B-}\,$  :بر عکس تصور چیزی که برای شما باید  $\rm{G+}$ مهم باشه تعداد like و share و ...هست که این کار هم با خرید like و + در گوگل مسیر نمیشه باید شروع کنید به مدیریت شبکه های اجتماعی.
	- تعداد comment در B.F و پین پینترست :این دو عامل هم در سئو شما بی تاثیر نخواهد بود.
		- حتما وب سایت را به شبکه های اجتماعی لینک کنید.
		- مطالب وب سایت را در شبکه های اجتماعی share کنید.
		- مطالب نوشته شده در سایت را به پروفایل  $\mathrm{G}+$  لینک کنید.
			- .4 دیگر فاکتور های offsite :
- url های مناسب سئو : سعی کنید در آدرس از کلمات کلیدی استفاده کنید و ترجیحا url ها را برای سئو بهینه کنید.
- عمر صفحه : این فاکتور از موارد بسیار مهم است که رابطه بسیار زیادی با Rank Trust کل دامنه داره. منظورم اینه که اگر 1 تا دامین تقریبا یک صفحه جدید ایجاد کنند اون صفحه ای که مربوط به وب سایت با تراست رنک باالتر است بسیار راحتتر باال میاد و درنتایج موتور جستجو نسبت به صفحه دیگر .
- میزان پس زدگی یا دفع کاربر Rate Bounce :یکی از عواملی که در سئو تاثیر زیادی داره میزان که می تونید مقدار $\rm{Bounce\ rate}$  مربوط به وب سایت خود رو با استفاده از ابزار Bounce rate analytics Google که یکی از مهمترین ابزار ها برای آنالیز سایت هست ببینید البته توی وب سایت الکسا هم میتونید به میزان rate Bounce سایتتون دسترسی داشته باشید. این مقدار هر چه کمتر باشه بهتره یعنی هر چه کمتر باشه نشون میده که کاربران بیشتر در وب سایت شما موندن و مطالب سایت شما رو مطالعه کردن که این نشون دهنده کاربر پسند بودن وب سایت شما خواهد بود.
- CDN کردن سایت : یکی از عوامل مهم در سرعت و اینکه باعث بشه وب سات شما time up باالیی رو داشته باشه استفاده از CPN که این کار باعث میشه بخش های استاتیک سایت شما روی سرورهای

مختلفی در کشورهای متفاوتی قرار بگیره و زمانی که کاربر از هر کشوری آدرس سایت شما رو بزنه در خواست ها از نزدیکترین سرور اون خونده میشه. شاید این کار به نظرت سخته ولی فایل آموزشی نحوه CDN کردن سایت که به زودی اطالعاتش رو درون ایمیلت خواهی داشت بهت آموزش میدم که در کمتر از 5 دقیقه کارهای مربوط به  $\rm CND$  سایت خودت رو انجام بدی.

- به هیچ وجه spam نکنید : یکی از عوامل اصلی که باعث میشه خیلی سریع وب سایت شما پنالتی بشه استفاده از Spam هست و خرید رنک و بازدید برای وب سایت پس اگر زود جواب نگرفتی به هیچ وجه به این روش ها متوصل نشو. اگر دوست داری در رابطه با عوامل پنالتی شدن سایت و روش های رفع پنالتی بیشتر بدونی
- : Rel=canonical از استفاده یک صفحه استاندارد (canonical (نسخه مطلوب از یک سری از صفحات با مطالب مشابه هست. مثالً فرض کنید شما در رابطه با یک مطلب دوتا صفحه مشابه رو دارید که یکی از اونها از نظر محتوا کاملتر و ارزشمند تره شما با canonical=Rel میتونید تمام اعتبار صفحه ای رو به صفحه دیگر بدید که مطلبش کاملتره .در واقع با این کار داریم میگیم گوگل، این صفحه بهترین نسخه از صفحات با مطالب مشابه است. این صفحه را در نتایج جستجو در اولویت قرار بده! این تگ رو در بخش head صفحه به صورت زیر می نویسیم :

<link rel="canonical" href="http://example.com/master\_page.php" />

#### اما میرسیم به معقوله بسیار مهم لینک بیلدینگ :

**ی کانیل** 

آكادمي آي ٽي

.2تعداد بک لینک ها : یکی از مهمترین عوامل در سئو داشتن تعداد بک لیینک باالست )یعنی لینک هایی که دامین های دیگه به وب سایت شما میدن) اما از تعداد مهتر کیفیت این بک لینک هاست یعنی تقریبا بحث لینک بیلدینگ مثل لبه پرتگاه میمونه میتونه وب سایت شما رو از زمین بکنه میتونه غرقش کنه . اما ببینیم عوامل مهم و تاثیر گذار در لینک بیلدینگ چیه :

- تعداد بک لینک ها به ازا هر دامین : تصور کنید وب سایتی 3555 تا بک لینک داره اما از 6 تا دامین و در مقابل وب سایت دیگه ای هم هست که  $3000$  تا بک لینک داره اما از  $300$  تا سایت مختلف مشخصه که حالت دوم بسیار مطلوب تر و بهتره .
- Rank Trust هر کدوم از بک لینک ها : این خیلی مهمه زمانی که میخوایید بک لینک بگیرید به رنک وب سایت های مرجع دقت کنید .
	- Authority Page و Authority Domain وب سایت های مرجع رو حتما چک کنید .
- توجه داشته باشید که لینک هایی که به شما میدن Follow هستن یا Follow no این باعث میشه که اصال گوگل برای شما اون لینک رو به عنوان بک لینک لحاظ بکنه یا نه . برای تشخیص لینک های Follow و Ino Follow ir همان افزونه bar moz در کروم یا فایر فاکس به صورت زیر استفاده کنید .

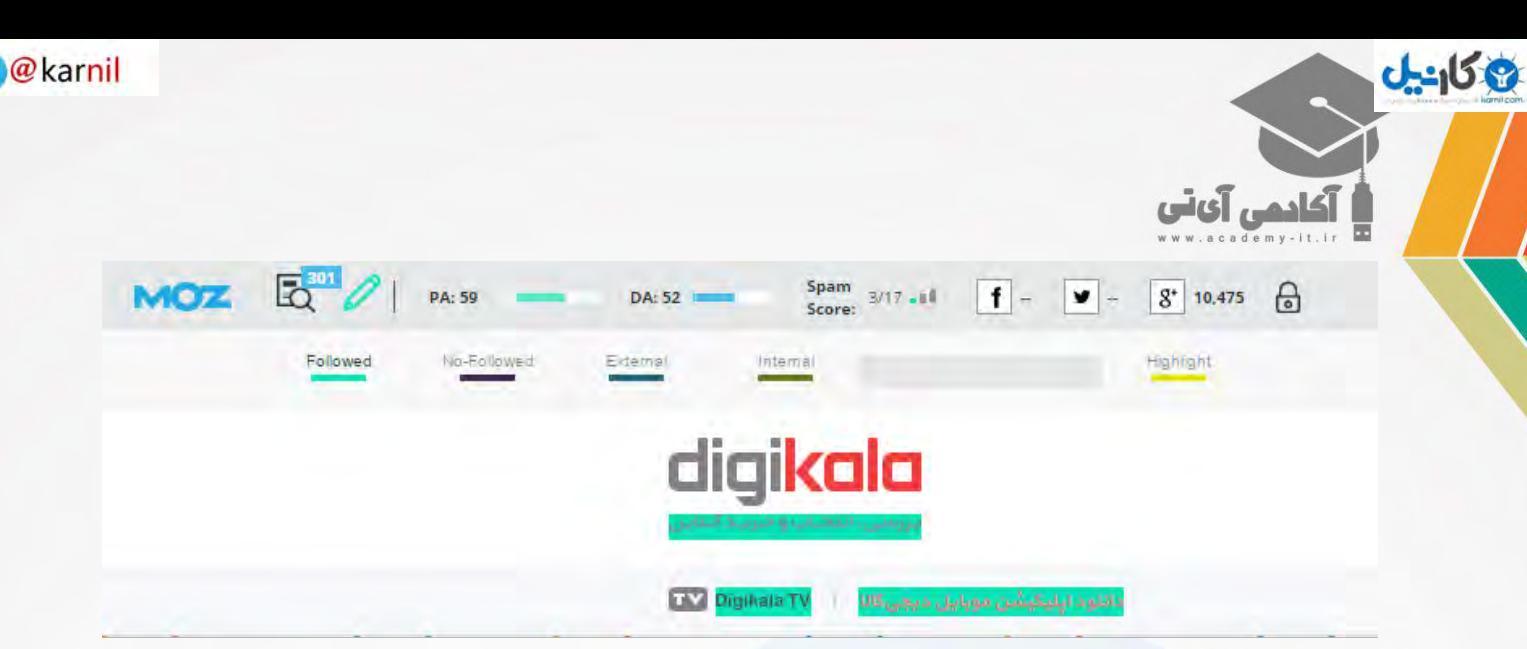

- عمر دامنه هایی که از آنها بک لینک میگیرید . هرچه بیشتر باشد بهتر است
- تنوع بخش هایی که به سایت شما لینک میدن . یعنی فقط از بخش نظرات و فروم و ... نباشه .
	- ارتباط موضوعی وب سایت شما با وب سایت لینک دهنده .
- حتما بک لینک را با عنوان کلمه کلیدی بگیرید یعنی اگر کلمه کلیدی شما فرش دستباف است حتما عنوان لینکی که به وب سایت خود میدید همین فرش دستباف باشه .
	- عدم وجود متن و لینک های زیاد در اطراف لینک شما .
	- جایگاه لینک شما در وب سایت مرجع . اگر لینک شما در بین متن صفحه باشد بهترین حالت است .
		- تعداد لینک های خارجی وب سایت مرجع هرچه کمتر باشه بهتره .
	- عمر بک لینک ها : هرچقدر میتونید به جای ایجاد لینک جدید لینک های قدیمی خودتون رو در سایت های دیگه حفظ کنید .

#### سایر فاکتور های مهم در سئو

.2جستجو برند شما توسط کاربران : این گزینه درسته شاید برای شما یک کلمه کلیدی به حساب نیاد و مثال من دوست داشته باشم کلمه آموزش طراحی سایت که جستجو میشه سایت ما رو نمایش بده اما اگر کلمه آکادمی آی تی که اسم برند ما هست هم زیاد توسط کاربران جستجو بشه به تراست رنگ وب سایت ما و در نتیجه بهبود وضعیت سئو ما بسیار کمک میکنه .

.1حتما در شروع کار کلماتی رو انتخاب کنید که خیلی رقابتی نباشن این کار به شما کمک میکنه که توی اون کلمات راحت تر بیاید باال و عالوه بر اینکه روی اعتماد به نفس شما و کارفرما تاثیر خواهد گذاشت باعث میشه توی کلمات سخت تر هم بهتر بیاید باال .

اما میخوام توضیحی هر چند کوچیک در ارتباط با الگوریتم های سر شناس گوگل به شما بدم تا بتونید نسبت به اونها تسلط نسبی رو داشته باشید و باهاشون بیگانه نباشی .

## الگوریتم پاندا :

محتوا نا مناسب و تکراری رو کنترل میکنه و یکی از علت اصلی پنالتی شدن تعداد زیادی از وب سایت هاست . اگر دوس<mark>ت</mark> داری راجع علت های پنالتی شدن سایت و نحوه خارج کردن یک سایت از پنالتی و سند باکس گوگل بیشتر بدونید و <mark>کاملا با</mark> این مطلب آشنا بشید با عضویت در آکادمی آی تی توی هفته آینده ایمیلی رو دریافت میکنی که حاوی فایل ارزشمند تمام باید ها و نباید ها در رابطه با پنالتی گوگل هست . من این فایل رو به صورت رایگان در اختیار تو دوست عزیزم میذارم تا بتونی به همه اصول اون مسلط بشی .

# الگوریتم پنگوئن :

آکادمی آیاتی

-158

کار اصلی این الگوریتم روی بک لینک ها و موارد مربوط به لینک بیلدینگ هست که با ورودش خیلی از سایت های ایرانی پنالتی شدن !!!

## الگوریتم مرغ مگسخوار :

سعی شده با استفاده از این الگوریتم بفهمن شما در لحظه به چه چیزی احتیاج دارید.این الگوریتم باعث میشه گوگل شرایط شما رو حالجی کنه و خروجی مناسب رو به شما نشون بده در واقع این الگوریتم باعث میشه خروجی رو موبایل و تبلت و ... تفاوت داشته باشه .

### الگوریتم : کبوتر

این الگوریتم تاثیر زیادی روی جستجو های محلی گذاشت و باعث شد خروجی جستجو ها در مناطق مختلف متفاوت باشه مثال اگر رستوران رو سرچ بکنید با استفاده از گوگل مپ رستورانی رو بهت پیشنهاد میکنه که از لحاظ فیزیکی به شما نزدیکتره .

و اما در رابطه با استراتژی سئو باید یک نکته رو در انتها بگم اونم این که نمیشه واسه سئو قیمت ثابتی رو داد مثال بگیم که به ازای هر کلمه 2/055/555 تومان میگیریم. این کامال اشتباهه چون کلمات با هم فرق دارن مخصوصا توی رقابت .مثال کلمه توریزد خیلی فرق داره و قطعا نیاز به زمان و انرژی و کار بیشتری داره پس باید هزینه به مراتب بیشتری رو بگیریم بعضی از دوستان توی این استراتژی قیمت گذاری بسیار مشکل دارن وکار رو برای خودشون بسیار سخت می کنن و مشتری رو بسیار متوقع !!! بهترین راه برای این کار اینه که شما آدرس سایت مشتری رو بگیرید و کلمات کلیدی مورد نظر اونو و بعد با این فاکتور هایی که خدمتتون عرض می کنم سایت مشتری و حداقل 25 سایت اولی که توی کلمات مورد نظر کارفرما در صفحه اصلی هستند رو بررسی کنید تا استراتژی سئو سایت مشتری رو مشخص کنید و بتونید هزینه و زمان صحیحی رو به مشتری اعالم کنید.

كادمى آىتى

**ھ کان** 

در پایان خیلی خوشحالم که در خدمت تو دوست عزیزم بودم و میخوام این نوید رو بهت بدم که هدف ما در آکادمی آی تی اینه که به شما دوستان عزیز کمک کنیم که به سادگی و با کمترین هزینه بتونی در هر زمینه آی تی به راحتی آموزش های حرفه ای رو ببینی و به راحتی بتونی با این آموزش ها وارد بازار کار بشی و در آمد های بسیار باالیی رو کسب بکنی و اصال هدف ما این نیست که شما هزینه هنگفتی بابت آموزش بپردازی و زمانی که وارد بازار کار شدی متوجه بشی که دانشی که به دست آوردی خیلی به دردت نمیخوره و حاال حاال باید خیلی چیزها رو یاد بگیری .

اگر این فایل به نظر تو دوست خوبم سودمند بود و تونستیم توسط این فایل چیزی رو به شما یاد بدیم ممنون میشیم ما رو به دوستان و آشناییان خودتون معرفی کنید تا اونها هم بتونن به راحتی در زمینه های مختلف آی تی کسب دانش کنن و در هر سطحی که هستن بتونن خودشون رو رشد بدن . شاد ، موفق و پیروز باشید .

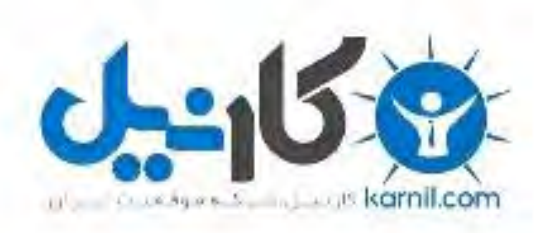

# در کانال تلگرام کارنیل هر روز انگیزه خود را شارژ کنید <sup>@</sup>

# *<https://telegram.me/karnil>*

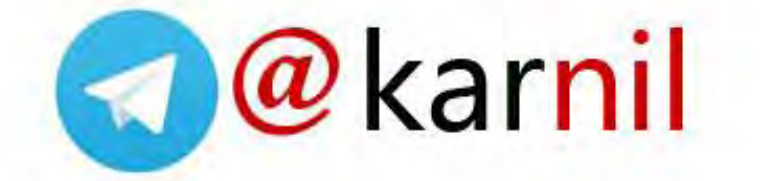